# **EShare Network Requirements**

## **1. Network Ports used by EShare**

This info can be useful for an advanced setups, enterprise networks, or troubleshooting.

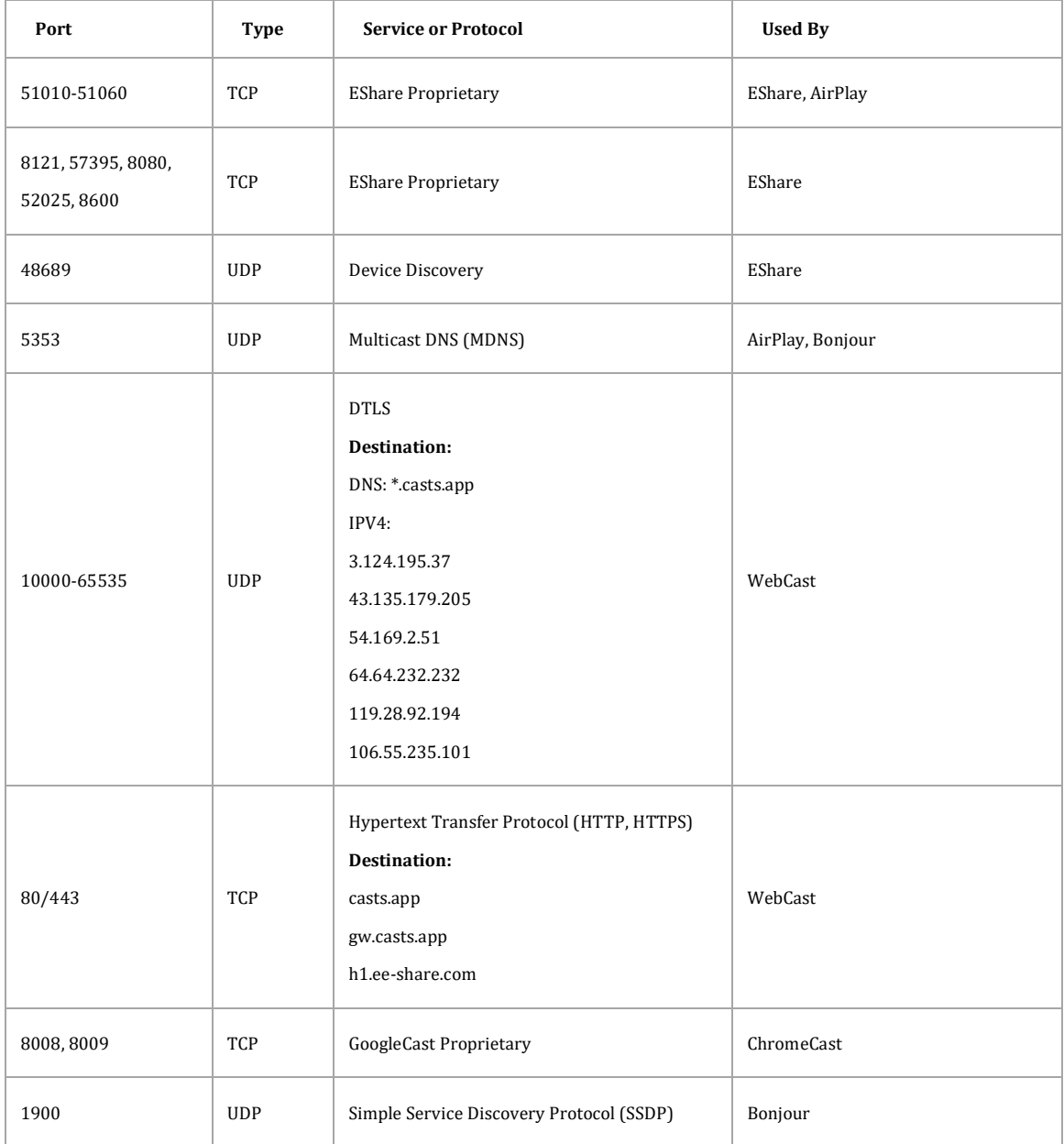

#### **EShare on your network use the following ports.**

### **2. Bandwidth Requirements**

**2.1 Mirroring (from Laptop or Phone to Large Display)**

Maximum bitrate can be as high as 30 Mbps, but average bitrates will be significantly lower. To get a reliable user experience, it is recommended to connect the large display using Ethernet and the laptop/phone using 5GHz Wi-Fi band. We recommend reserving a steady 30Mbps local traffic bandwidth for each screen mirroring.

### **2.2 TV Mirror and Display Group**

The average bitrates of each TV Mirror or Display Group connection are 4 Mbps, the bandwidth should be reserved accordingly. For example, in case there are 40 Pads or Laptops in the classroom using TV Mirror, it requires 40  $*$  4Mbps = 160Mbps local traffic bandwidth.

#### **2.3 WebCast**

The average bitrates of each WebCast connection are 4~5 Mbps. We recommend reserving a steady 5Mbps bandwidth for each WebCast Mirroring.